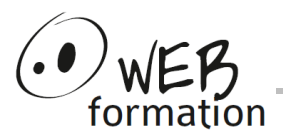

# **Durée : 2 jours**

Réf : UTIWORDPRESS

# **Utiliser Wordpress**

Cette formation vous permet de maitriser l'utilisation de Wordpress pour animer un site Web.

# **Objectifs**

- Utiliser WordPress pour publier un site
- Assurer la sécurité de fonctionnement d'un site sous WordPress

# **Pré requis**

- Utilisation courante d'un système
- Utilisation courante d'Internet

## **Méthodes et moyens**

• Support papier et électronique

# **Points forts**

- Nombreux exercices
- Alternance théorie/pratique
- Assistance après la formation

# **Contact**

- 04 58 00 02 22
- contact@webformation.fr

## **1 Introduction**

- Présentation des CMS (Content Management System).
- Distinctions Blog/Site, Article/Page.

## **2 Environnement WordPress**

- Le tableau de bord.
- Découverte des outils, des menus et de la navigation.

## **3 Éléments Wordpress**

- Thèmes (template)
- **Widgets**
- **Extensions**
- Articles et catégories
- **Pages**
- Paramétrage du thème utilisé

## **4 Edition d'un contenu d'article ou de page**

- Liste des articles et des pages
- **Edition**
- **Edition rapide**
- **Brouillon**
- Bonnes pratiques d'édition
- ShortCode
- **Multimédia**
- Utilisation éventuelle d'un Page Builder

#### **5 Gestion des éléments du site**

- Gestion des menus
- Gestion des éléments spécifiques fournis par des extensions (contact, évènements, etc …)

#### **6 Gestion des extensions**

- Principe des extensions
- Installation d'une extension.
- Présentation d'extensions courantes (référencement, antispam, …)
- Paramétrage des extensions utilisées

### **7 Administration du site**

- Gestion des utilisateurs et leur niveau de droit.
- Gestion des commentaires
- Responsabilité du contenu.
- Mises à jour du site, du thème et des extensions